### **15-213**

### **Concurrent Programming Concurrent Programming November 18, 2009 November 18, 2009**

**Topics**

- **Limitations of iterative servers**
- **Process-based concurrent servers**
- **Event-based concurrent servers**
- **Threads-based concurrent servers**

# **Concurrent Programming is Hard! Concurrent Programming is Hard!**

- $\bullet$ **The human mind tends to be sequential The human mind tends to be sequential**
- $\bullet$ **The notion of time is often misleading The notion of time is often misleading**
- $\bullet$ **Thinking about all possible sequences of events in a computer system is at least error prone and frequently impossible**
- **Classical problem classes of concurrent programs:** 
	- **Races: outcome depends on arbitrary scheduling decisions elsewhere in the system**
		- **Example: who gets the last seat on the airplane?**
	- **Deadlock: improper resource allocation prevents forward progress**
		- z **Example: traffic gridlock**
	- Lifelock / Starvation / Fairness: external events and/or system **scheduling decisions can prevent sub-task progress**
		- **Example: people always jump in front of you in line**

 $\bullet$  **Many aspects of concurrent Many aspects of concurrent programming are beyond the programming are beyond the scope of 15 scope of 15-213**

### **Echo Server Operation Echo Server Operation**

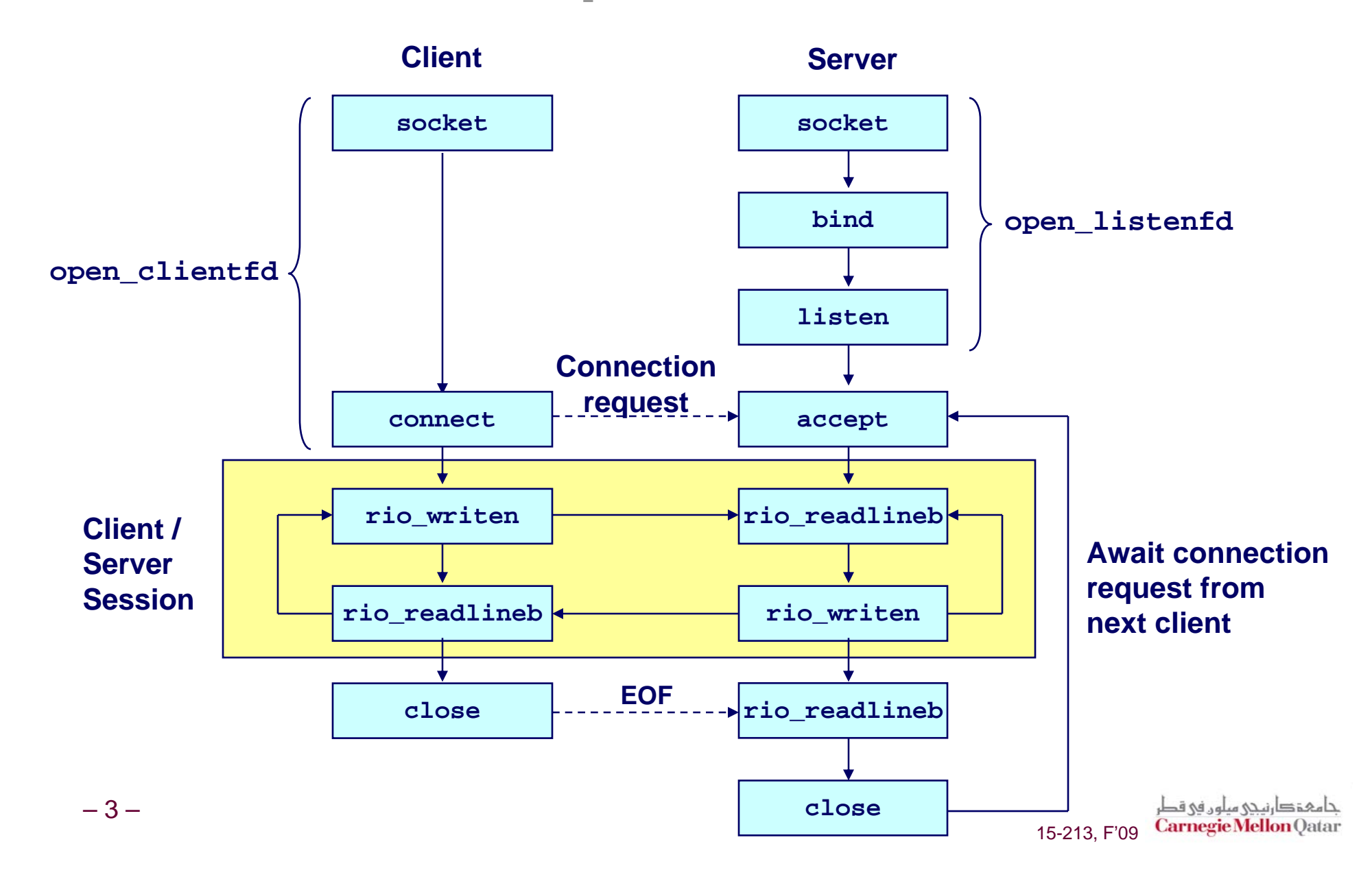

### **Iterative Servers Iterative Servers**

#### **Iterative servers process one request at a time.**

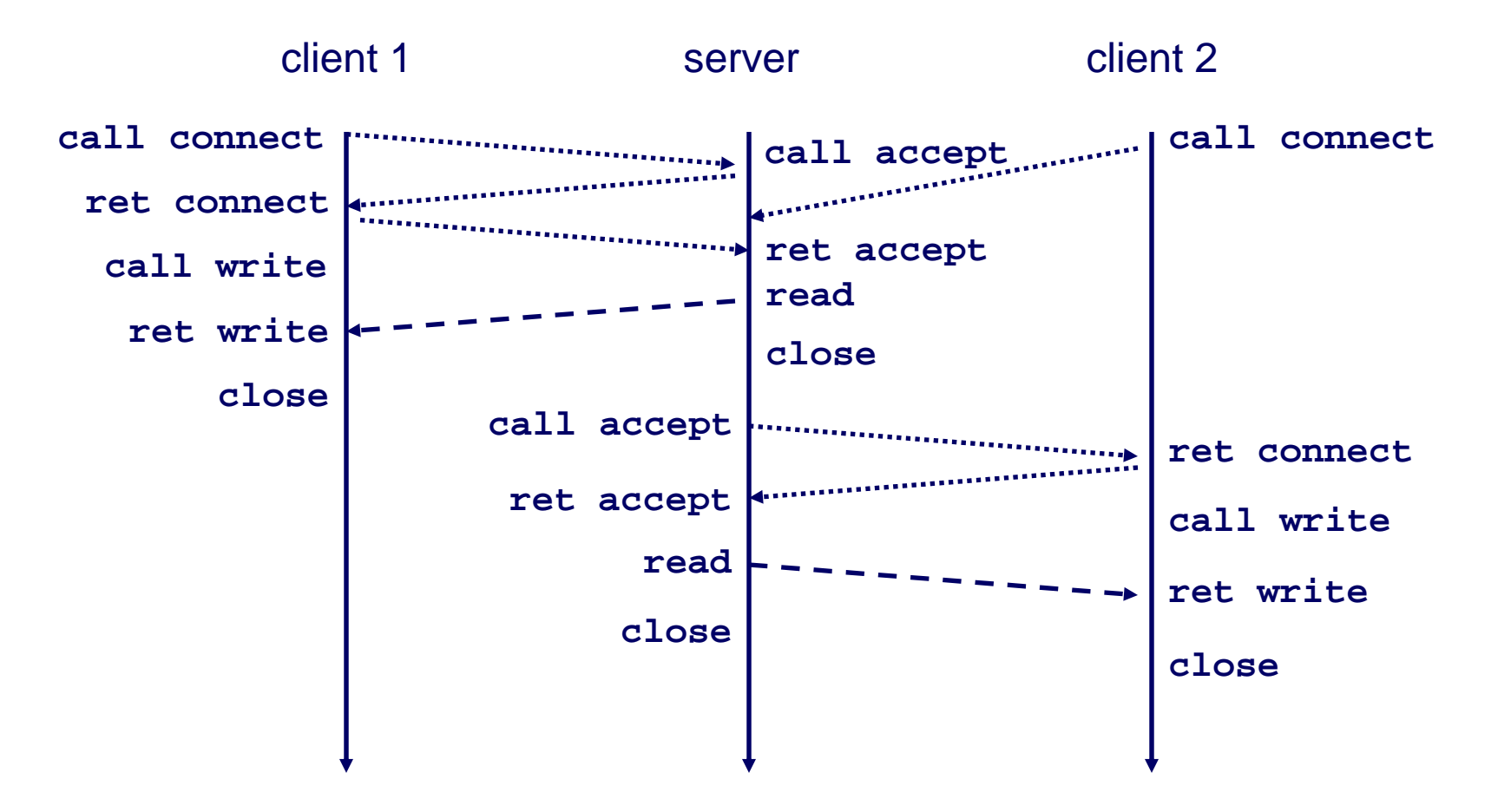

# **Fundamental Flaw of Iterative Servers Fundamental Flaw of Iterative Servers**

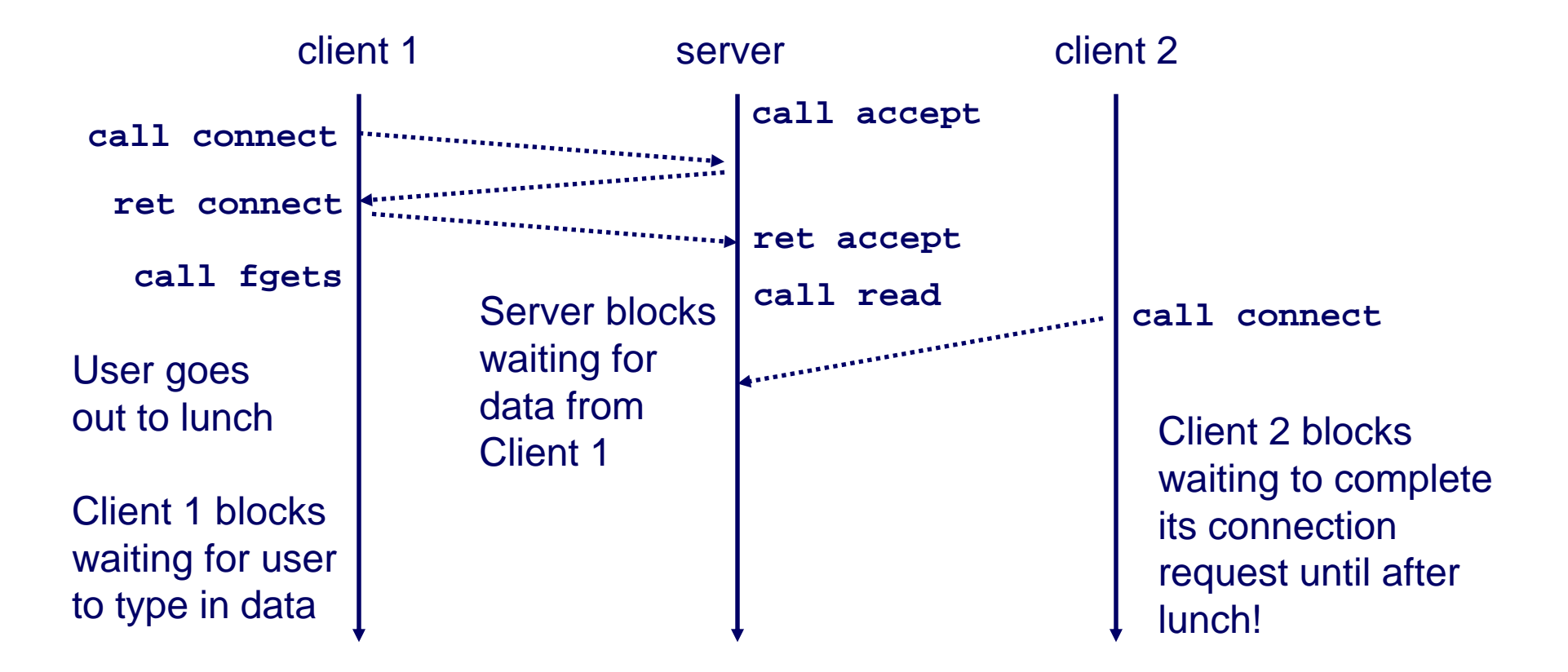

#### **Solution: use** *concurrent servers* **instead.**

■ Concurrent servers use multiple concurrent flows to serve **multiple clients at the same time.**

### **Concurrent Servers: Concurrent Servers: Multiple Processes Multiple Processes**

#### **Concurrent servers handle multiple requests concurrently.**

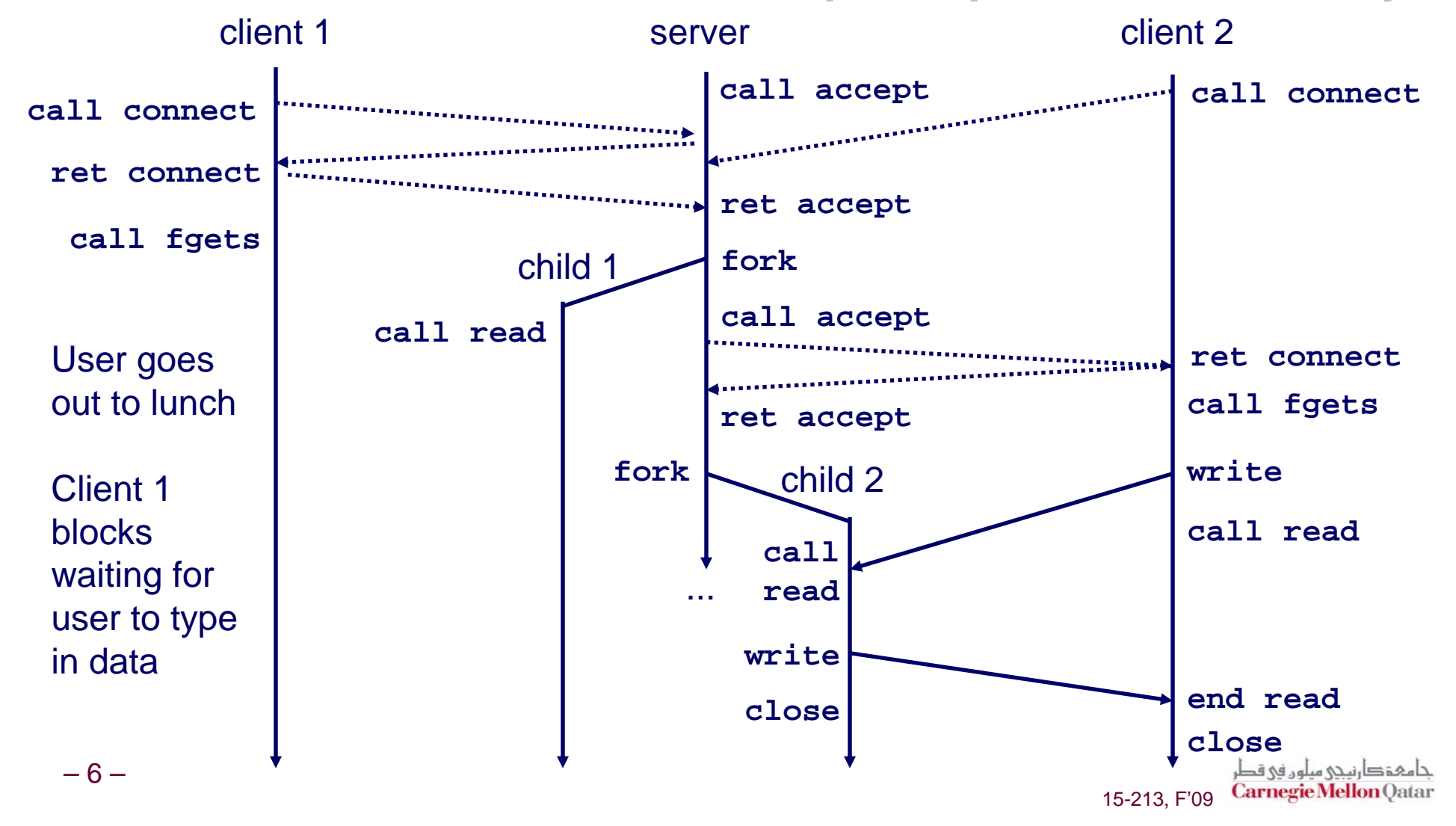

### **Three Basic Mechanisms for Three Basic Mechanisms for Creating Concurrent Flows Creating Concurrent Flows**

#### **1. Processes 1. Processes**

- **Kernel automatically interleaves multiple logical flows.**
- **Each flow has its own private address space.**

### **2. Threads 2. Threads**

- **Kernel automatically interleaves multiple logical flows.**
- **Each flow shares the same address space.**
- **3. I/O multiplexing with 3. I/O multiplexing with select() select()**
	- **User manually interleaves multiple logical flows.**
	- **Each flow shares the same address space.**
	- **Popular for high-performance server designs.**

# **Review: Sequential Server Review: Sequential Server**

```
int main(int argc, char **argv) 
{
    int listenfd, connfd;
    int port = atoi(argv[1]);
    struct sockaddr_in clientaddr;
    int clientlen = sizeof(clientaddr);
    listenfd = Open_listenfd(port);
   while (1) {
       connfd = Accept(listenfd, (SA *)&clientaddr, &clientlen);
       echo(connfd);
       Close(connfd);
    }
    exit(0);
}
```
#### **Accept a connection request**

■ Handle echo requests until client terminates

# **Inner Echo Loop Inner Echo Loop**

```
void echo(int connfd) 
{
    size_t n; 
    char buf[MAXLINE]; 
    rio_t rio;
    Rio_readinitb(&rio, connfd);
    while((n = Rio_readlineb(&rio, buf, MAXLINE)) != 0) {
       printf("server received %d bytes\n", n);
       Rio_writen(connfd, buf, n);
    }
}
```
- **Example 3 Server reads lines of text**
- **Echos them right back**

# **Echo Server: Echo Server: accept accept Illustrated Illustrated**

**Server**

**listenfd(3)**

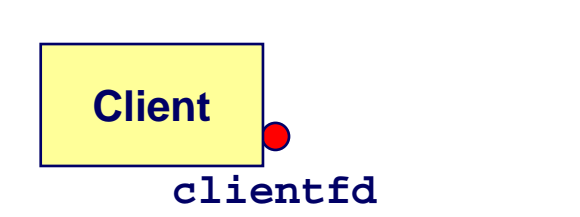

*1. Server blocks in accept, waiting for connection request on listening descriptor listenfd.*

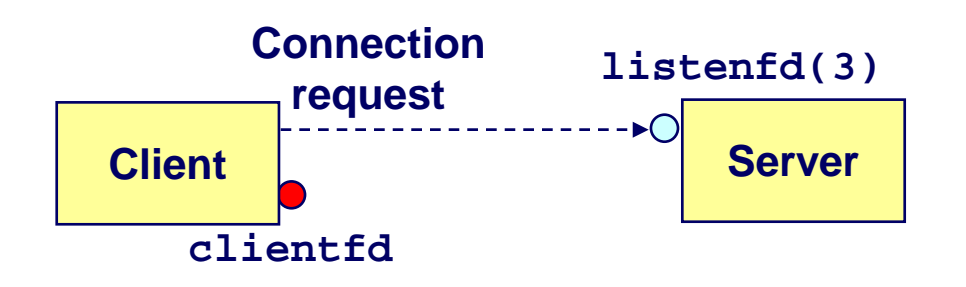

*2. Client makes connection request by calling and blocking in connect.*

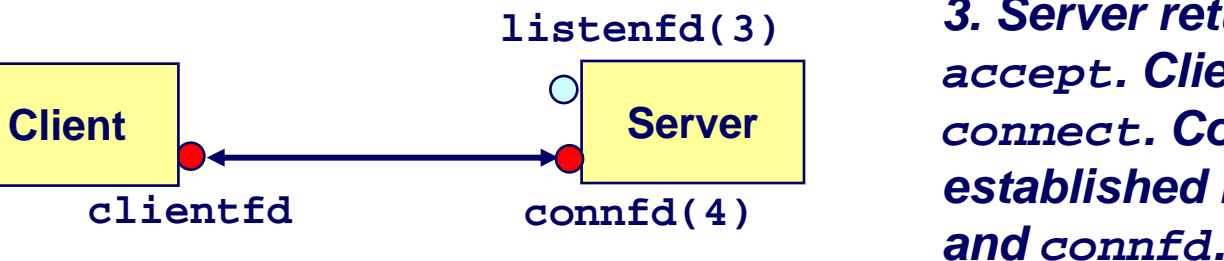

*3. Server returns connfd from accept. Client returns from connect. Connection is now established between clientfd*

15-213, F'09

### **Process-Based Concurrent Server Process-Based Concurrent Server**

```
int main(int argc, char **argv) 
{
    int listenfd, connfd;
    int port = atoi(argv[1]);
    struct sockaddr_in clientaddr;
    int clientlen=sizeof(clientaddr);
    Signal(SIGCHLD, sigchld_handler);
    listenfd = Open_listenfd(port);
   while (1) {
       connfd = Accept(listenfd, (SA *) &clientaddr, &clientlen);
       if (Fork() == 0) { 
           Close(listenfd); /* Child closes its listening socket */
           echo(connfd); /* Child services client */
           Close(connfd); /* Child closes connection with client */
           exit(0); /* Child exits */
       }
       Close(connfd); /* Parent closes connected socket (important!) */
    }
}
                                          Fork separate process for each 
                                            clientDoes not allow any 
                                            communication between different client handlers
```
### **Process-Based Concurrent Server Process-Based Concurrent Server (cont) (cont)**

```
void sigchld_handler(int sig) 
{
    while (waitpid(-1, 0, WNOHANG) > 0)
        ;
    return;
}
```
**Reap all zombie children**

حامہۃ دارنیجی میلوں فی قطر 15-213, F'09 Carnegie Mellon Qatar

### **Process Execution Model Process Execution Model**

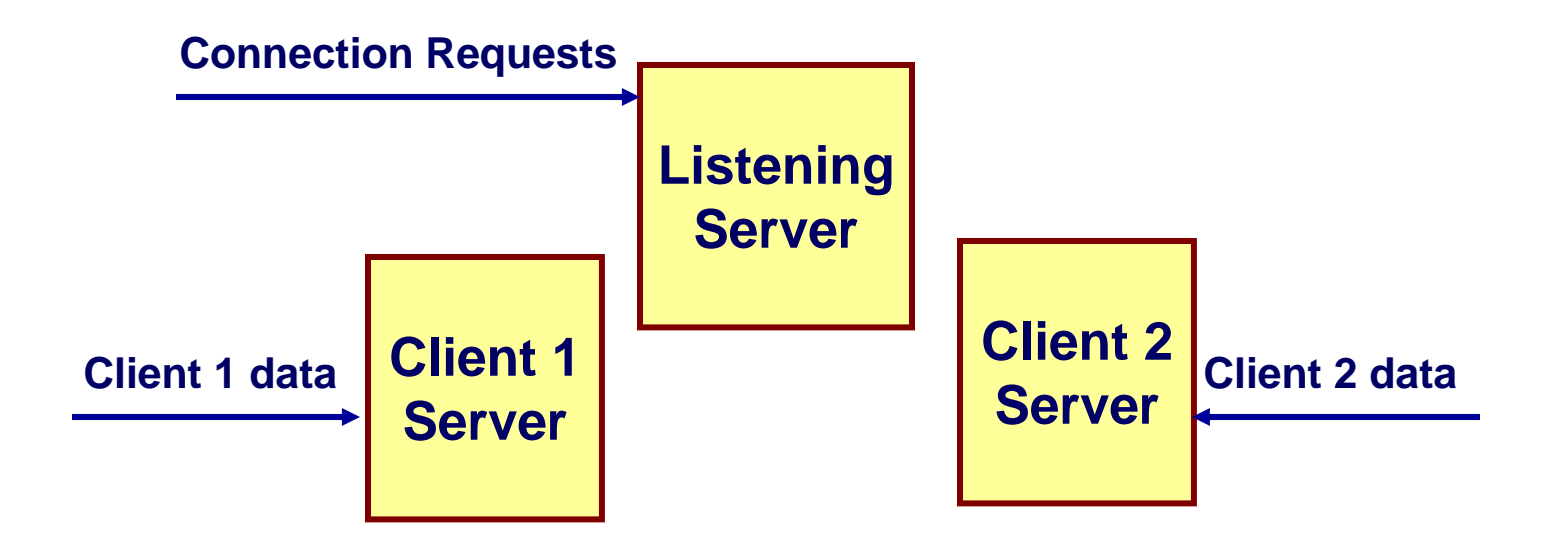

- **Each client handled by independent process**
- **No shared state between them**
- **When child created, each have copies of listenfd and connfd**
	- **Parent must close connfd, child must close listenfd**

### **Implementation Issues With Implementation Issues With Process-Based Designs Process-Based Designs**

#### **Server must reap zombie children Server must reap zombie children**

**to avoid fatal memory leak.**

#### **Server must close its copy of connfd.**

- **EXECTE:** Kernel keeps reference for each socket.
- **After fork, refcnt(connfd) = 2.**
- **Connection will not be closed until refcnt(connfd)=0.**

### **Pros and Cons of Process-Based Pros and Cons of Process-Based Designs Designs**

- **+ Handles multiple connections concurrently + Handles multiple connections concurrently**
- **+ Clean sharing model + Clean sharing model**
	- **descriptors (no)**
	- **file tables (yes)**
	- **global variables (no)**
- **+ Simple and straightforward. + Simple and straightforward.**
- **Additional overhead for process control. Additional overhead for process control.**
- **-- Nontrivial to share data between processes.** 
	- Requires IPC (interprocess communication) mechanisms **FIFO's (named pipes), System V shared memory and semaphores**

# **Traditional View of a Process Traditional View of a Process**

#### **Process = process context + code, data, and stack Process = process context + code, data, and stack**

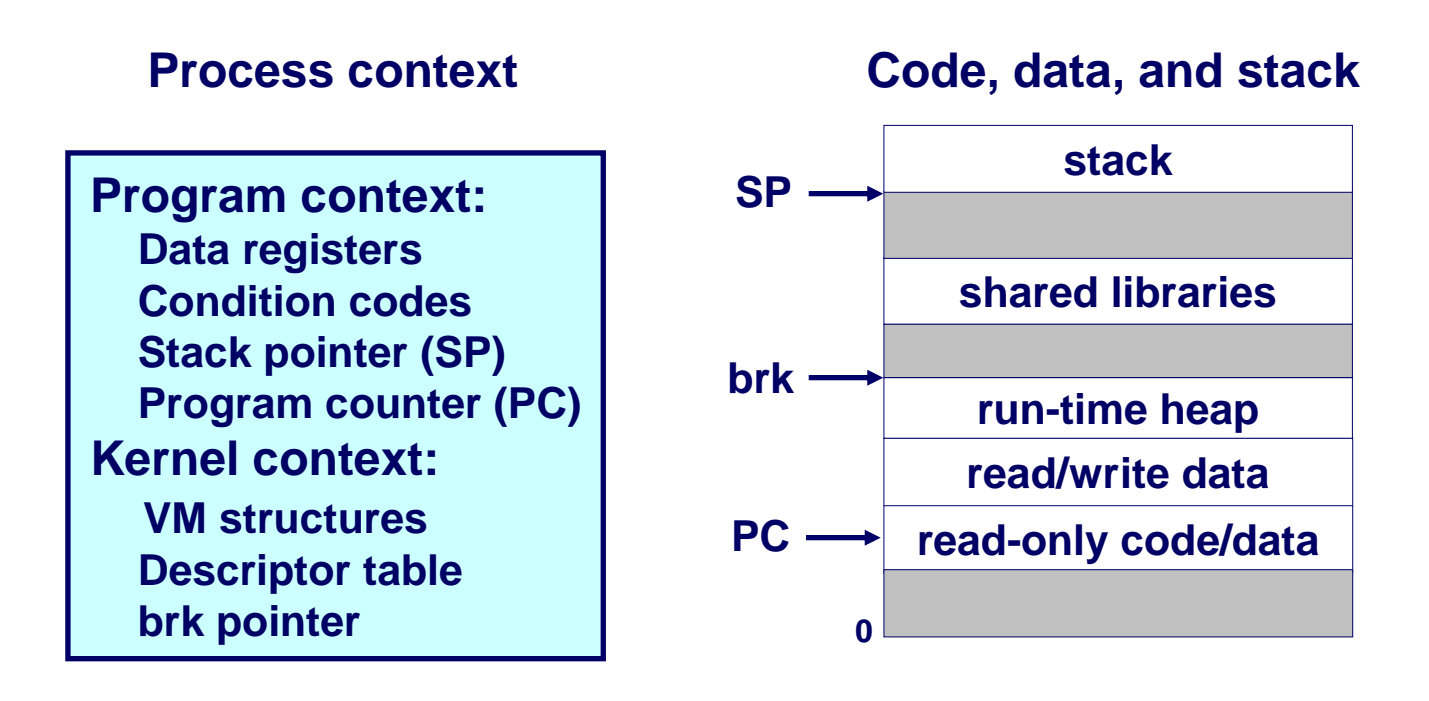

### **Alternate View of a Process Alternate View of a Process**

#### **Process = thread + code, data, and kernel context Process = thread + code, data, and kernel context**

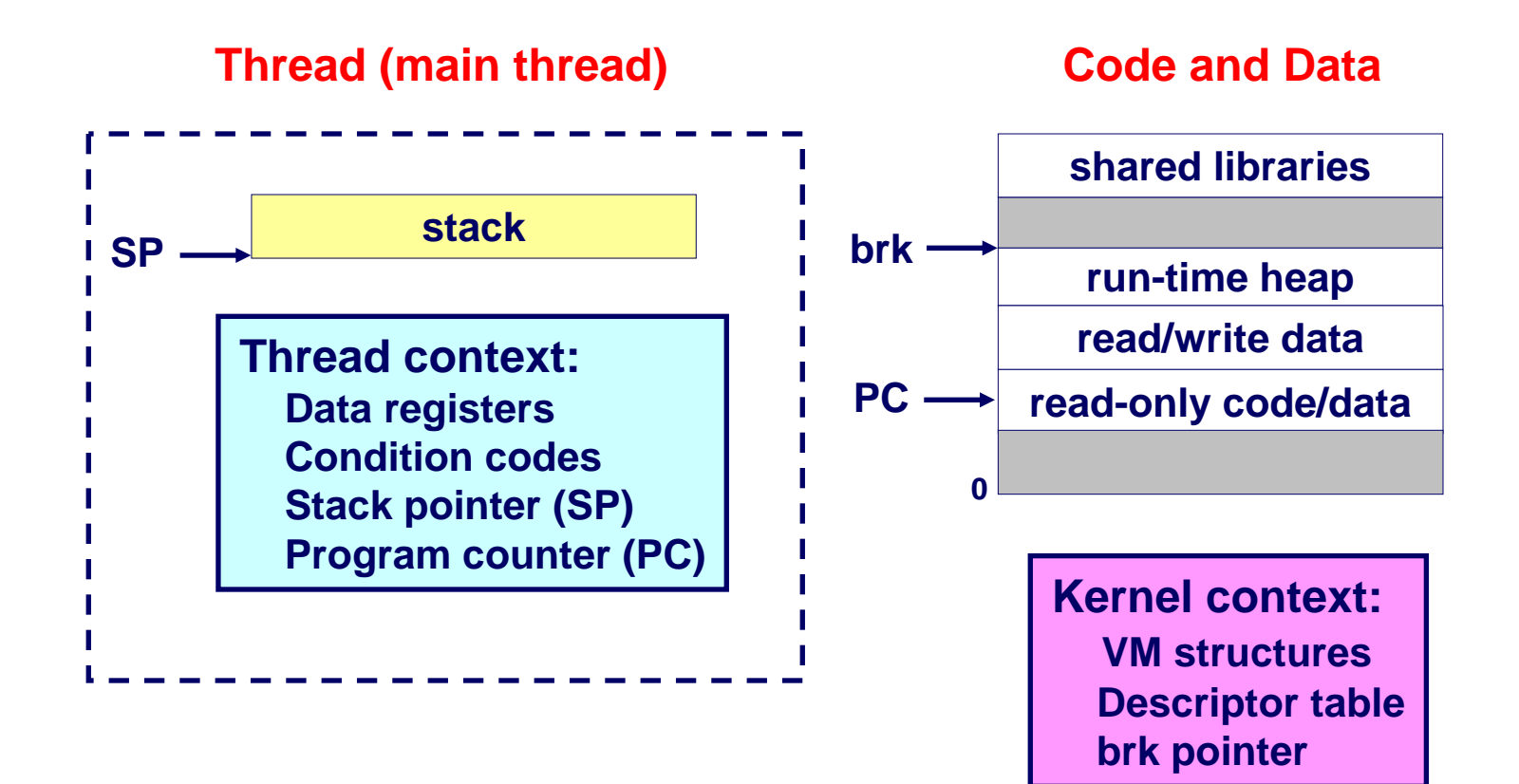

# **A Process With Multiple Threads A Process With Multiple Threads**

#### **Multiple threads can be associated with a process**

- **Each thread has its own logical control flow**
- **Each thread shares the same code, data, and kernel context**
	- **Share common virtual address space**
- **Each thread has its own thread id (TID)**

**0**

**Thread 1 (main thread)**

**Shared code and data**

**Thread 2 (peer thread)**

**stack 1**

 **Thread 1 context:Data registers Condition codesSP1PC1**

**shared librariesrun-time heap read/write data**

**read-only code/data**

**Kernel context:VM structuresDescriptor table brk pointer**

**stack 2**

**Thread 2 context:Data registers Condition codesSP2PC2**

# **Logical View of Threads Logical View of Threads**

#### **Threads associated with process form a pool of peers. Threads associated with process form a pool of peers.**

**Unlike processes which form a tree hierarchy**

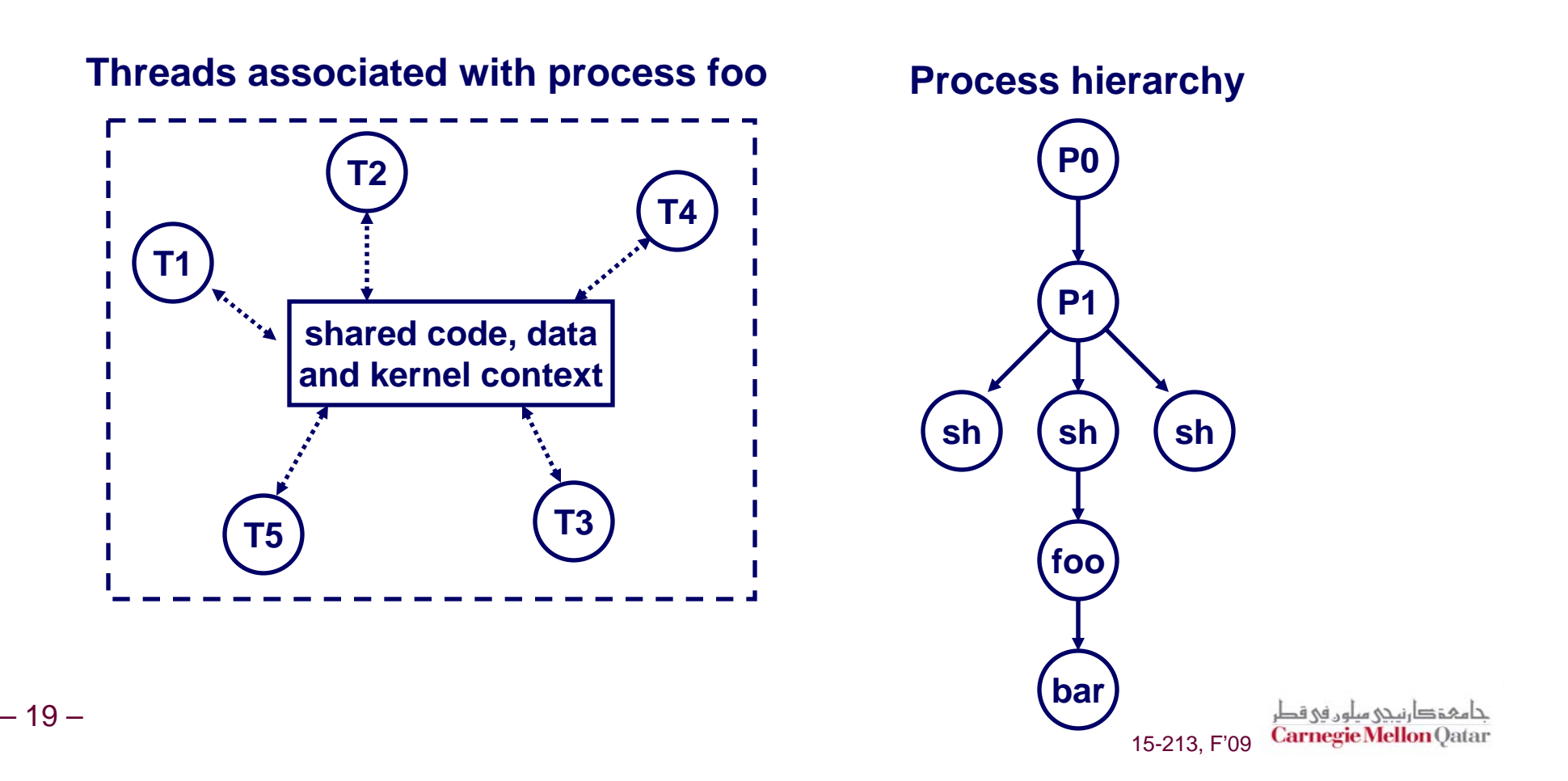

# **Concurrent Thread Execution Concurrent Thread Execution**

**Two threads run concurrently (are concurrent) if their logical flows overlap in time. logical flows overlap in time.**

**Otherwise, they are sequential.** 

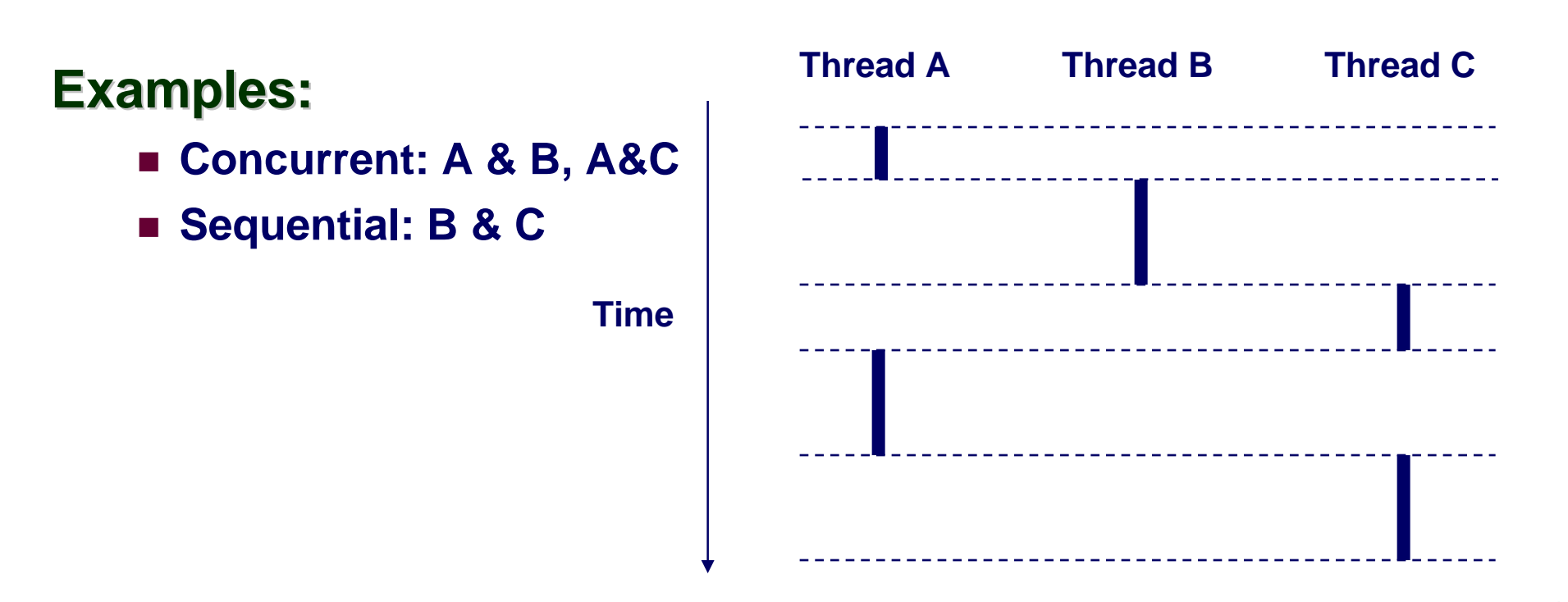

### **Threads vs. Processes Threads vs. Processes**

#### **How threads and processes are similar How threads and processes are similar**

- **Each has its own logical control flow.**
- **Each can run concurrently.**
- **Each is context switched.**

#### **How threads and processes are different How threads and processes are different**

- **Threads share code and data, processes (typically) do not.**
- **Threads are somewhat less expensive than processes.**
	- **Process control (creating and reaping) is twice as expensive as thread control.**
	- z **Linux/Pentium III numbers:**
		- » **~20K cycles to create and reap a process.**
		- » **~10K cycles to create and reap a thread.**

# **Posix Threads (Pthreads) Interface Posix Threads (Pthreads) Interface**

#### *Pthreads:* Standard interface for ~60 functions that **manipulate threads from C programs. manipulate threads from C programs.**

- **Creating and reaping threads.**
	- z **pthread\_create**
	- z **pthread\_join**
- **Determining your thread ID**
	- z **pthread\_self**
- **Terminating threads**
	- z **pthread\_cancel**
	- z **pthread\_exit**
	- **•** exit [terminates all threads], ret [terminates current thread]
- **Synchronizing access to shared variables**
	- z **pthread\_mutex\_init**
	- z **pthread\_mutex\_[un]lock**
	- z **pthread\_cond\_init**
	- z **pthread\_cond\_[timed]wait**

# **The Pthreads "hello, world" Program The Pthreads "hello, world" Program**

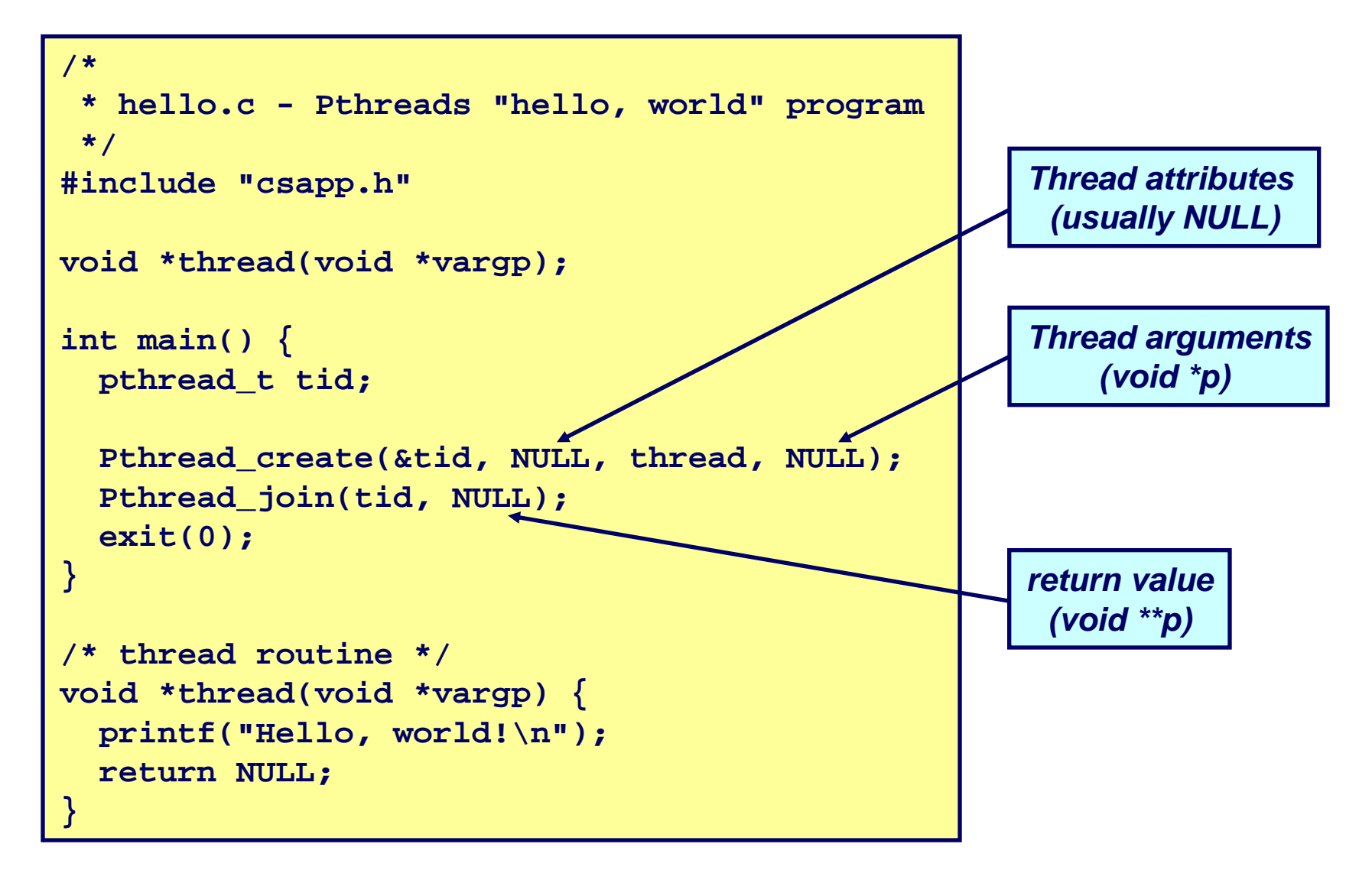

# **Execution of Threaded"hello, world" Execution of Threaded"hello, world"**

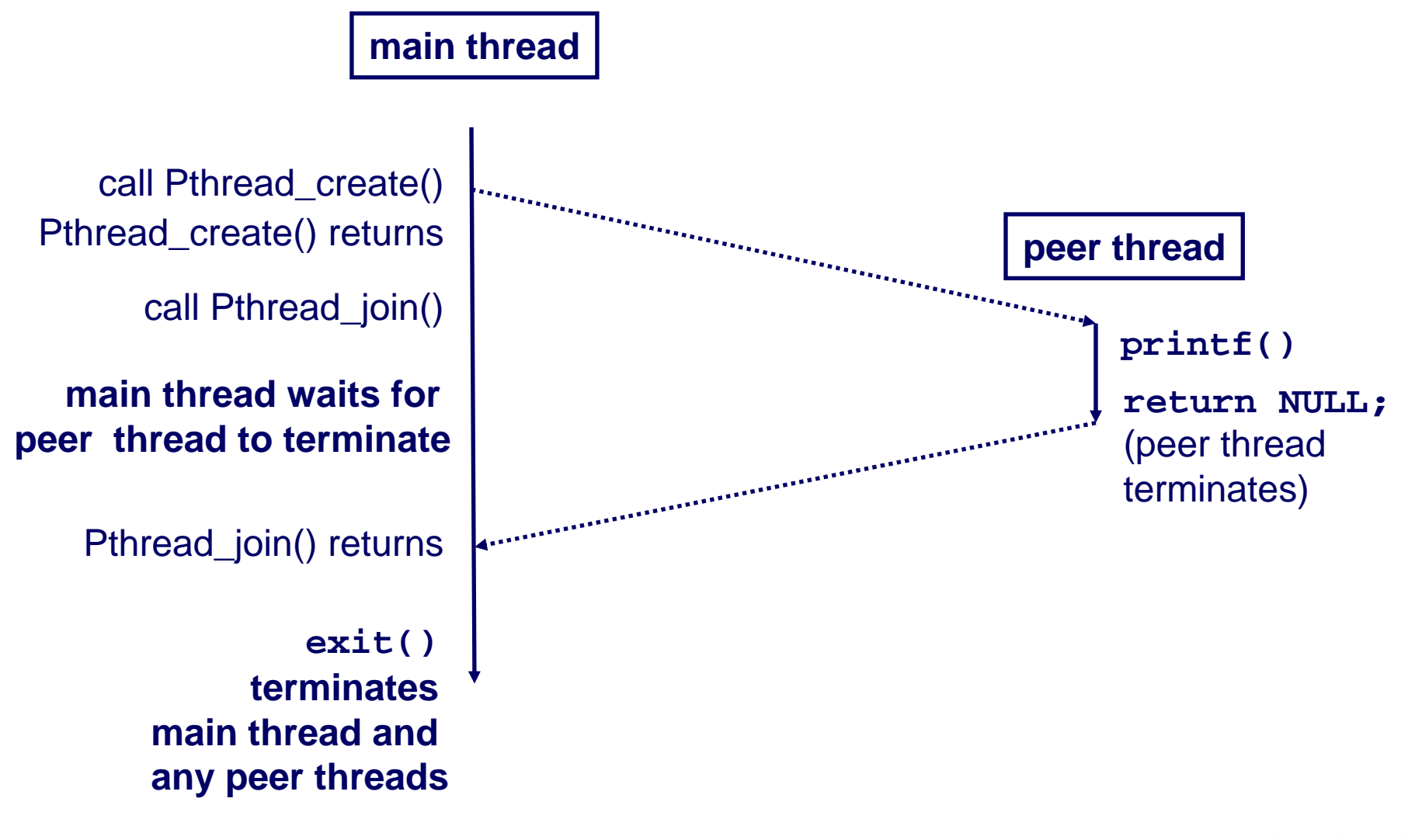

### **Thread-Based Concurrent Echo Thread-Based Concurrent Echo Server Server**

```
int main(int argc, char **argv) 
{
    int port = atoi(argv[1]);
    struct sockaddr_in clientaddr;
    int clientlen=sizeof(clientaddr);
   pthread_t tid; 
    int listenfd = Open_listenfd(port);
   while (1) {
       int *connfdp = Malloc(sizeof(int));
       *connfdp = Accept(listenfd, (SA *) &clientaddr, &clientlen);
       Pthread_create(&tid, NULL, echo_thread, connfdp);
    }
}
```
- Spawn new thread for each client
- **Pass it copy of connection file descriptor**
- **Note use of Malloc!**
	- **Without corresponding free**

# **Thread-Based Concurrent Server Thread-Based Concurrent Server (cont) (cont)**

```
/* thread routine */
void *echo_thread(void *vargp) 
{ 
    int connfd =*((int *)vargp);
    Pthread_detach(pthread_self()); 
    Free(vargp);
    echo(connfd);
    Close(connfd);
    return NULL;
}
```
- Run thread in "detached" mode
	- **Runs independently of other threads**
	- **Reaped when it terminates**
- **Free storage allocated to hold clientfd**
	- z **"Producer-Consumer" model**

### **Process Execution Model Process Execution Model**

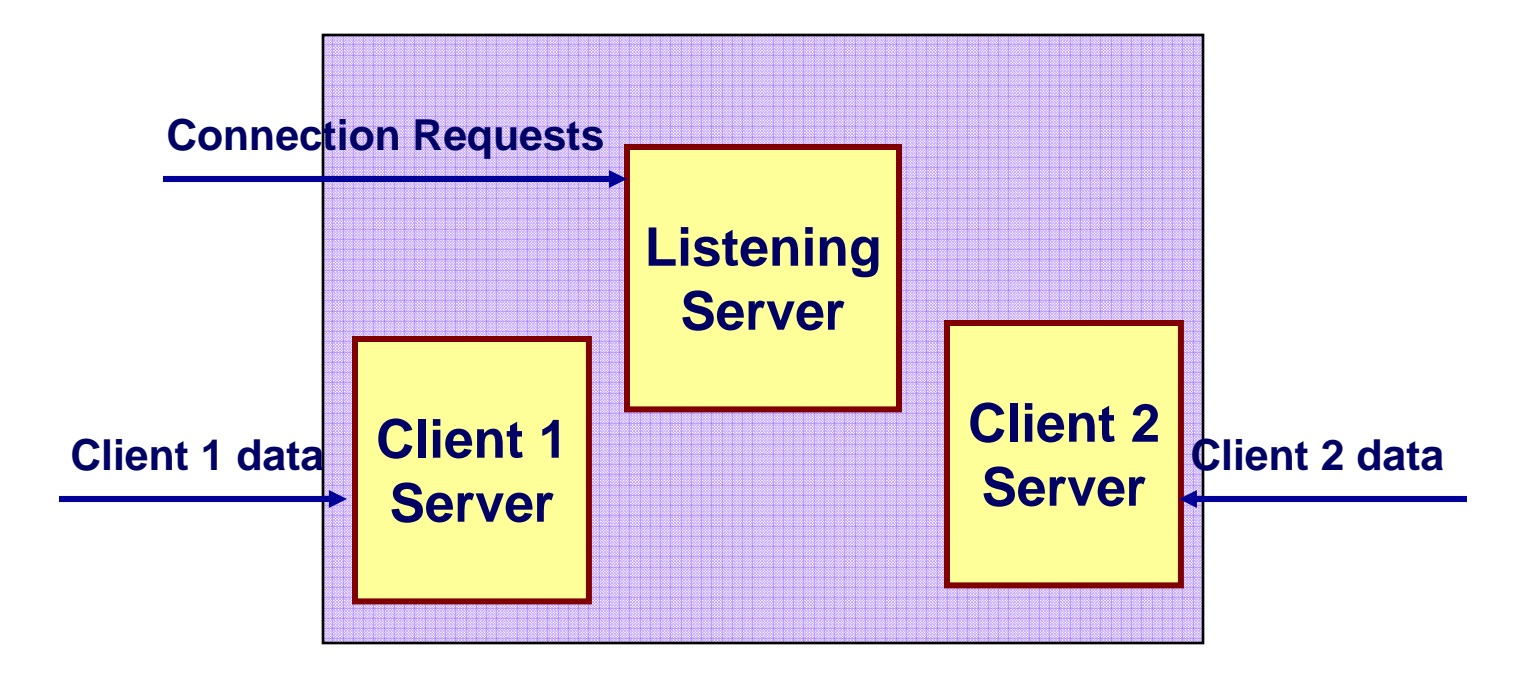

- **Multiple threads within single process**
- **E** Some state between them
	- **File descriptors**

# **Potential Form of Unintended Sharing Potential Form of Unintended Sharing**

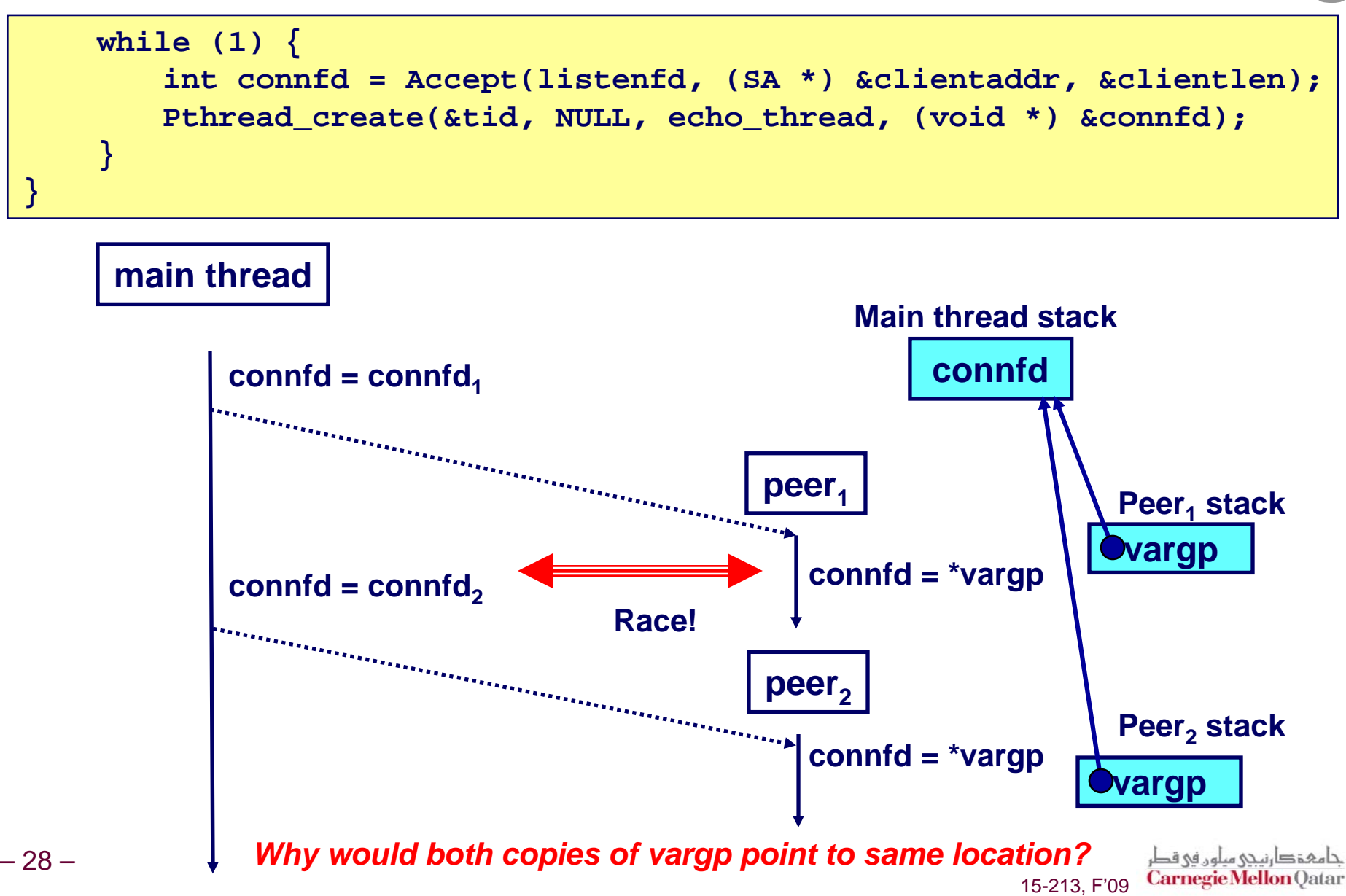

# **Issues With Thread-Based Servers Issues With Thread-Based Servers**

#### **Must run "detached" to avoid memory leak.**

- At any point in time, a thread is either *joinable* or *detached.*
- *Joinable* **thread can be reaped and killed by other threads.**
	- z **must be reaped (with pthread\_join) to free memory resources.**
- *Detached* **thread cannot be reaped or killed by other threads.**
	- **resources are automatically reaped on termination.**
- Default state is joinable.
	- z **use pthread\_detach(pthread\_self()) to make detached.**

#### **Must be careful to avoid unintended sharing. Must be careful to avoid unintended sharing.**

- **For example, what happens if we pass the address of connfd to the thread routine?**
	- z **Pthread\_create(&tid, NULL, thread, (void \*)&connfd);**

### All functions called by a thread must be *thread-safe*

*(next lecture)*

– 29 –

### **Pros and Cons of Thread-Based Pros and Cons of Thread-Based Designs Designs**

- **+ Easy to share data structures between threads + Easy to share data structures between threads**
	- **e.g., logging information, file cache.**
- **+ Threads are more efficient than processes. + Threads are more efficient than processes.**
- **---**- Unintentional sharing can introduce subtle and hard**to-reproduce errors! reproduce errors!**
	- **The ease with which data can be shared is both the greatest strength and the greatest weakness of threads.**
	- **(next lecture)**

### **Event-Based Concurrent Servers Event-Based Concurrent Servers Using I/O Multiplexing Using I/O Multiplexing**

**Maintain a pool of connected descriptors. Maintain a pool of connected descriptors.**

**Repeat the following forever: Repeat the following forever:**

- **Use the Unix select function to block until:**
	- **(a) New connection request arrives on the listening descriptor.**
	- z **(b) New data arrives on an existing connected descriptor.**
- **If (a), add the new connection to the pool of connections.**
- **If (b), read any available data from the connection**
	- **Close connection on EOF and remove it from the pool.**

# **The select Function**

 $select()$  **sleeps until one or more file descriptors in the set readset ready for reading.** 

**#include <sys/select.h>**

**int select(int maxfdp1, fd\_set \*readset, NULL, NULL, NULL);**

**readset**

- Opaque bit vector (max FD\_SETSIZE bits) that indicates membership in <sup>a</sup>*descriptor set.*
- If bit k is 1, then descriptor k is a member of the descriptor set.

**maxfdp1**

- Maximum descriptor in descriptor set plus 1.
- Tests descriptors 0, 1, 2, ..., maxfdp1 1 for set membership.

 $select()$  returns the number of ready descriptors and sets each bit of **readset readset to indicate the ready status of its corresponding descriptor. to indicate the ready status of its corresponding descriptor.**

### **Macros for Manipulating Set Macros for Manipulating Set Descriptors Descriptors**

**void FD\_ZERO(fd\_set FD\_ZERO(fd\_set \*fdset);**

**Turn off all bits in fdset.**

**void FD\_SET(int FD\_SET(int fd, fd\_set \*fdset);**

**Turn on bit fd in fdset.**

**void FD\_CLR(int FD\_CLR(intfd, fd\_set \*fdset);**

**Turn off bit fd in fdset.**

**int FD\_ISSET(int FD\_ISSET(int fd, \*fdset); Is bit fd in fdset turned on?**

# **Overall Structure Overall Structure**

**listenfd**

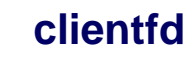

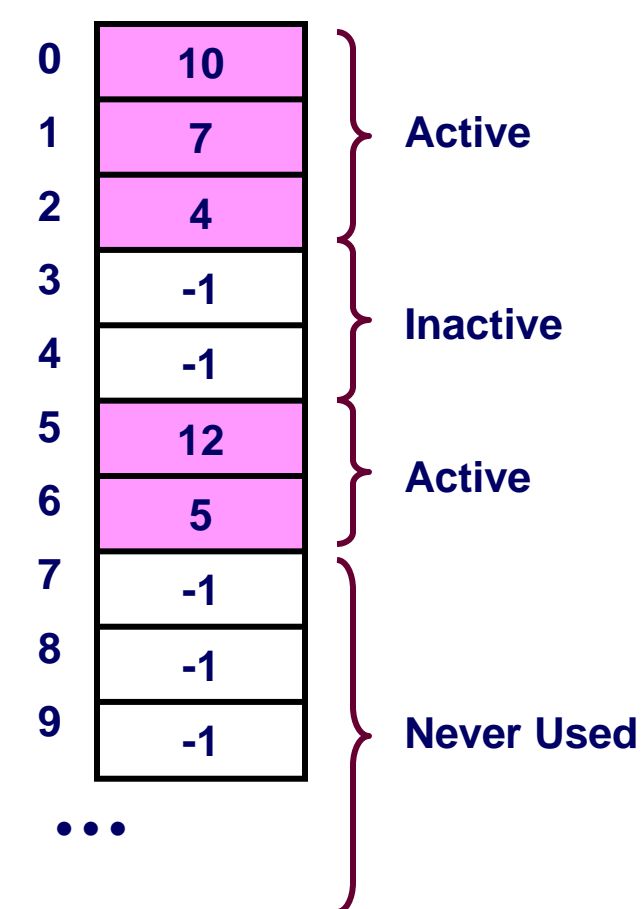

#### **Manage Pool of Connections Manage Pool of Connections**

- **listenfd: Listen for requests from new clients**
- **Active clients: Ones with a valid connection**

#### **Use select to detect activity Use select to detect activity**

- **New request on listenfd**
- Request by active client

### **Required Activities Required Activities**

- **Adding new clients**
- P. **Removing terminated clients**
- **Echoing**

#### حامہۃ دارنیجی میلوں فی قطر **Carnegie Mellon Qatar** 15-213, F'09

# **Representing Pool of Clients Representing Pool of Clients**

```
/* 
 * echoservers.c - A concurrent echo server based on select */ 
#include "csapp.h" 
typedef struct { /* represents a pool of connected descriptors */ 
   int maxfd; \frac{1}{2} /* largest descriptor in read set */
   fd_set read_set; /* set of all active descriptors */ 
   fd_set ready_set; /* subset of descriptors ready for reading */ 
   int nready; /* number of ready descriptors from select */ 
   int maxi; /* highwater index into client array */ 
   int clientfd[FD_SETSIZE]; /* set of active descriptors */ 
   rio_t clientrio[FD_SETSIZE]; /* set of active read buffers */ 
} pool; 
int byte cnt = 0; /* counts total bytes received by server */
```
# **Pool Example Pool Example**

**listenfd = 3** 

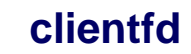

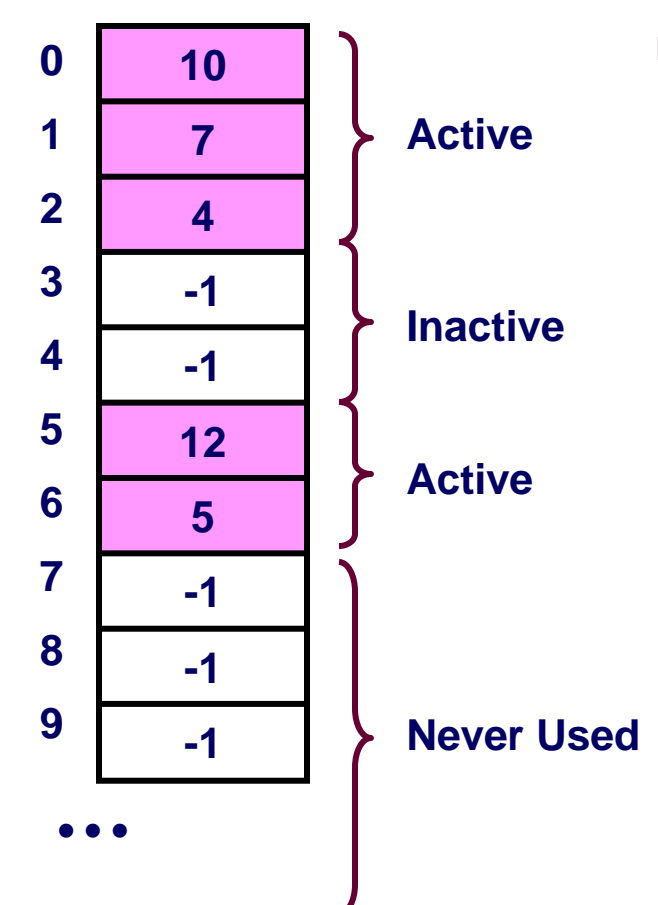

- **maxfd = 12**
- **maxi = 6**
- **read\_set = { 3, 4, 5, 7, 10, 12 } <sup>10</sup>**

جامعۂدارنیجی میلوں فی قطر<br>Carnegie Mellon Qatar

# **Main Loop Main Loop**

```
int main(int argc, char **argv) 
{ 
    int listenfd, connfd, clientlen = sizeof(struct sockaddr_in); 
    struct sockaddr_in clientaddr; 
    static pool pool; 
    listenfd = Open_listenfd(argv[1]); 
    init_pool(listenfd, &pool); 
    while (1) { 
        pool.ready_set = pool.read_set; 
        pool.nready = Select(pool.maxfd+1, &pool.ready_set, 
                              NULL, NULL, NULL); 
        if (FD_ISSET(listenfd, &pool.ready_set)) { 
            connfd = Accept(listenfd, (SA *)&clientaddr,&clientlen); 
            add_client(connfd, &pool); 
        } 
        check_clients(&pool);
    } 
}
```
## **Pool Initialization Pool Initialization**

```
/* initialize the descriptor pool */
void init_pool(int listenfd, pool *p) 
{ 
    /* Initially, there are no connected descriptors */ 
    int i; 
    p->maxi = -1; 
    for (i=0; i< FD_SETSIZE; i++) 
        p->clientfd[i] = -1; 
    /* Initially, listenfd is only member of select read set */ 
    p->maxfd = listenfd; 
    FD_ZERO(&p->read_set); 
    FD_SET(listenfd, &p->read_set); 
}
```
# **Initial Pool Initial Pool**

**listenfd = 3** 

**clientfd**

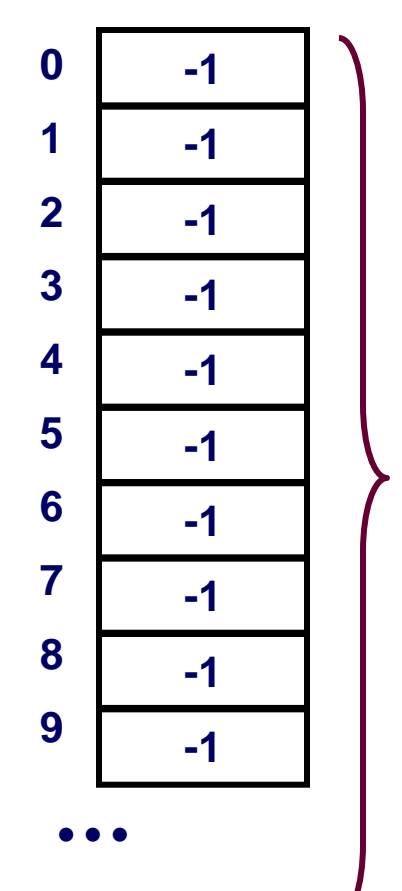

- **maxfd = 3**
- **maxi = -1**
- **read\_set = { 3 } -1**

**Never Used**

# **Adding Client Adding Client**

```
void add_client(int connfd, pool *p) /* add connfd to pool p */
{ 
    int i; 
    p->nready--; 
   for (i = 0; i < FD_SETSIZE; i++) /* Find available slot */ 
        if (p->clientfd[i] < 0) {
            p->clientfd[i] = connfd; 
            Rio readinitb(&p->clientrio[i], connfd);
            FD_SET(connfd, &p->read_set); /* Add desc to read set */ 
            if (connfd > p->maxfd) /* Update max descriptor num */
               p->maxfd = connfd; 
            if (i > p->maxi) /* Update pool high water mark */
                p->maxi = i; 
            break; 
        } 
    if (i == FD_SETSIZE) /* Couldn't find an empty slot */ 
        app_error("add_client error: Too many clients"); 
}
```
# **Adding Client with fd <sup>11</sup> Adding Client with fd <sup>11</sup>**

**listenfd = 3** 

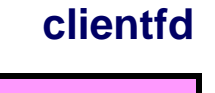

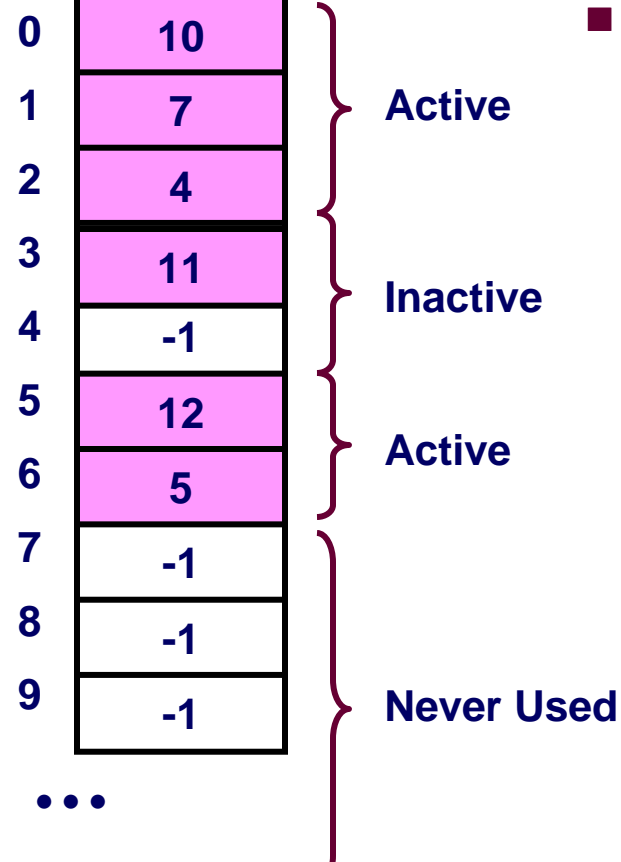

**maxfd = 12** 

■ maxτα =<br>■ maxi = 6

$$
\text{read\_set} = \{3, 4, 5, 7, 10, 11, 12\}
$$

جامہۃ دارنیچی میلوں فی قطر 15-213, F'09 **Carnegie Mellon** Qatar

# **Checking Clients Checking Clients**

```
\overline{16}void check_clients(pool *p) { /* echo line from ready descs in pool p */
    int i, connfd, n; 
    char buf[MAXLINE]; 
    rio_t rio; 
    for (i = 0; (i \le p-)maxi) & (p-)meady > 0; i++)connfd = p->clientfd[i]; 
        rio = p->clientrio[i]; 
        /* If the descriptor is ready, echo a text line from it */ 
        if ((connfd > 0) && (FD_ISSET(connfd, &p->ready_set))) { 
            p->nready--; 
            if ((n = Rio_readlineb(&rio, buf, MAXLINE)) != 0) { 
                byte_cnt += n; 
                Rio_writen(connfd, buf, n); 
            } 
            else {/* EOF detected, remove descriptor from pool */ 
                Close(connfd); 
                FD CLR(connfd, &p->read set);
                p->clientfd[i] = -1; 
            } 
        } 
    } 
}
```
# **Concurrency Limitations Concurrency Limitations**

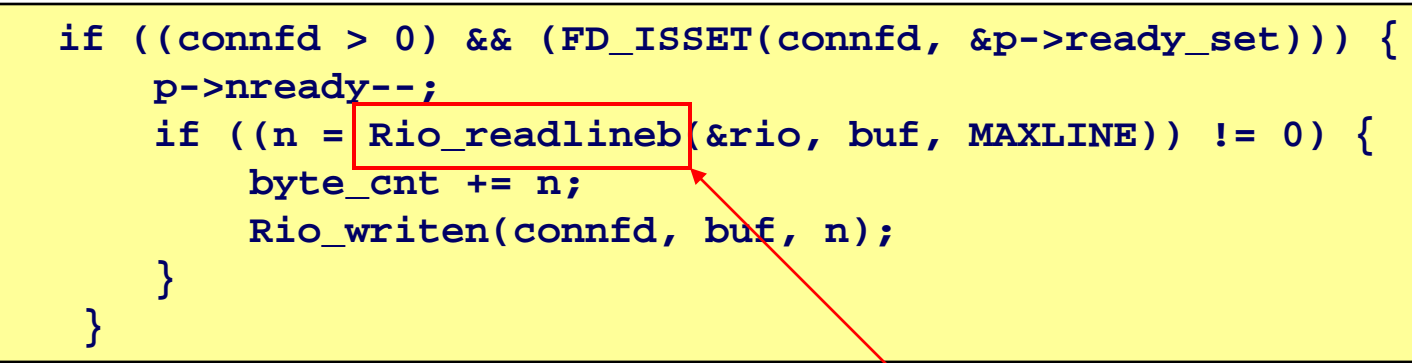

**Does not return untilcomplete line received**

- **Current design will hang up if partial line transmitted**
- Bad to have network code that can hang up if client does **something weird**
	- **By mistake or maliciously**
- **Would require more work to implement more robust version**
	- **Must allow each read to return only part of line, and reassemble lines within server**

# **Pro and Cons of Event-Based Designs Pro and Cons of Event-Based Designs**

- **+ One logical control flow. + One logical control flow.**
- **+ Can single + Can single-step with a debugger. step with a debugger.**
- **+ No process or thread control overhead. + No process or thread control overhead.**
	- ÷, **Design of choice for high-performance Web servers and search engines.**
- **- Significantly more complex to code than process Significantly more complex to code than process- or thread-based designs. based designs.**
- -**Hard to provide fine-grained concurrency** 
	- $\mathcal{L}_{\mathrm{max}}$ **E.g., our example will hang up with partial lines.**

# **Approaches to Concurrency Approaches to Concurrency**

#### **Processes Processes**

- **Hard to share resources: Easy to avoid unintended sharing**
- **High overhead in adding/removing clients**

#### **Threads Threads**

- **Easy to share resources: Perhaps too easy**
- **Medium overhead**
- **Not much control over scheduling policies**
- **Difficult to debug**
	- **Event orderings not repeatable**

### **I/O Multiplexing I/O Multiplexing**

- Tedious and low level
- **Total control over scheduling**
- **Very low overhead**
- **Cannot create as fine grained a level of concurrency**